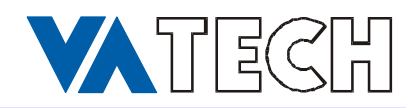

## **Notiz Modellname**

An Part gebundene Notiz MDL\_NAM

Problemstellung:

Einem Teil wird die Notiz Modellname angefügt

## **Tips und Tricks:**

Beziehung im Teil:

Bei Teilen mit Familientabelle ist in die Familientabelle des generischen Teiles der Parameter MDL\_NAM aufzunehmen.

/\* Notiz Modelname MDL\_NAM = rel\_model\_name() /\*

Notiz:

&MDL\_NAM

Der Weg durch die Menüs:

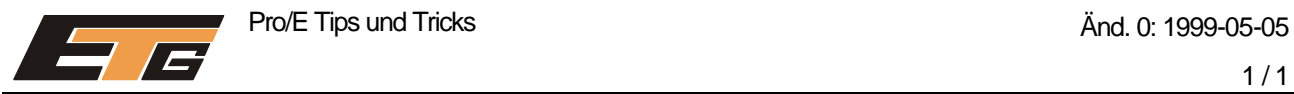